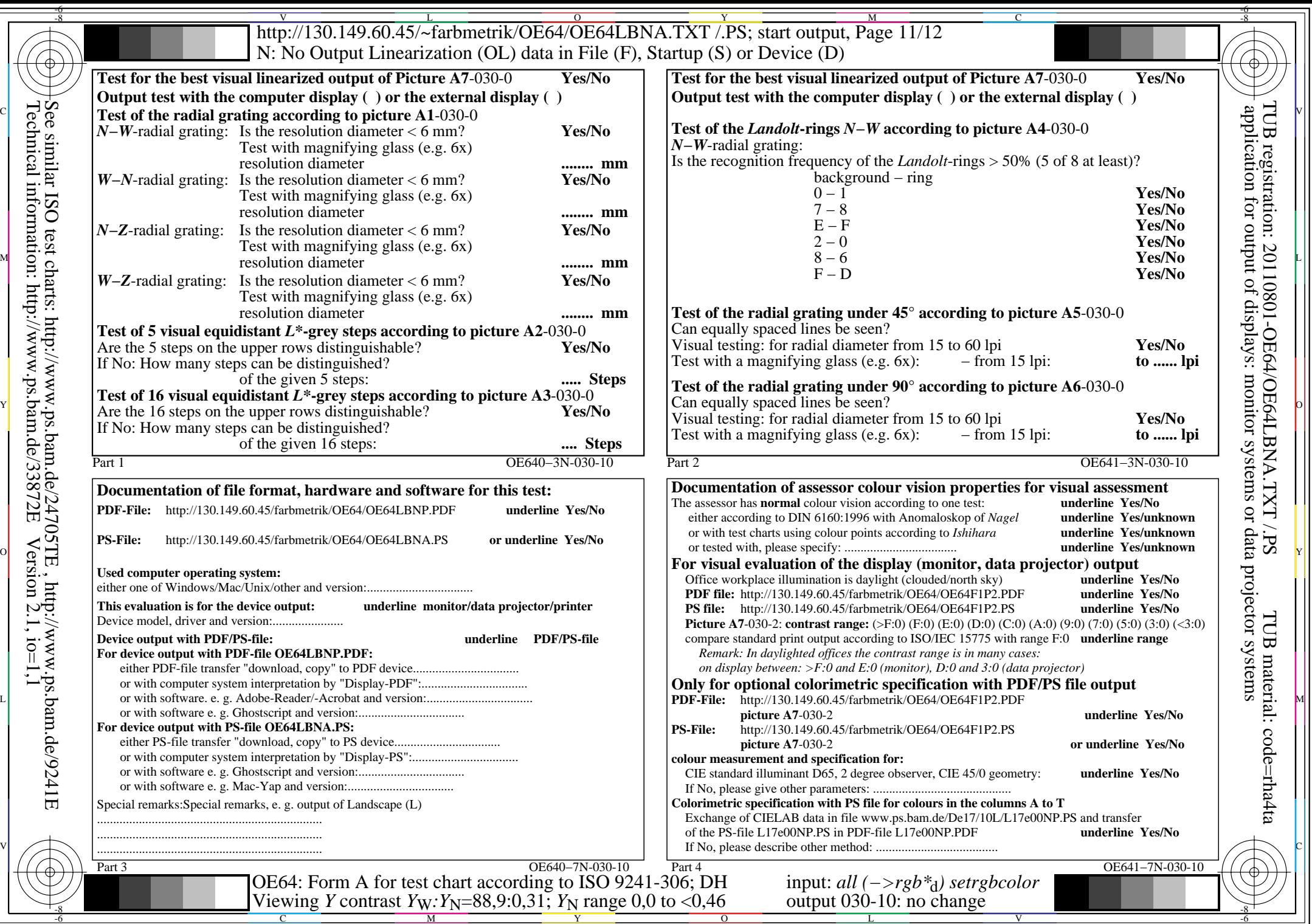

Technical information: http://www.ps.bam.de/33872E

 $\overline{\sqrt{\left(\left(\frac{1}{2}\right)^{2}}\right)}}$ 

 $Version 2.1, io=1,1$